## Twitter Thread by Arpan K.

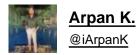

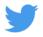

## Relative Strength Line by @iArpanK v1.3

## https://t.co/3q9UOn5GF7

This update enables adding a Moving Average to the indicator, as requested by several users.

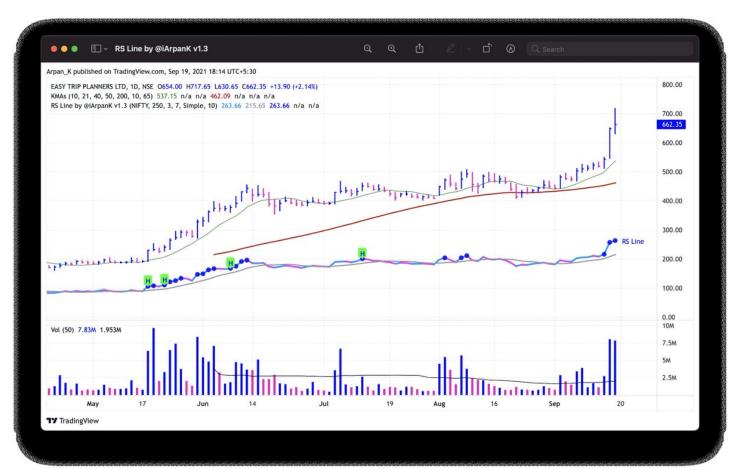

Indicator settings (ADVANCED section)

- Toggle moving average on/off using the checkbox
- Change indicator type (Simple/Exponential/Weighted)
- Change indicator period

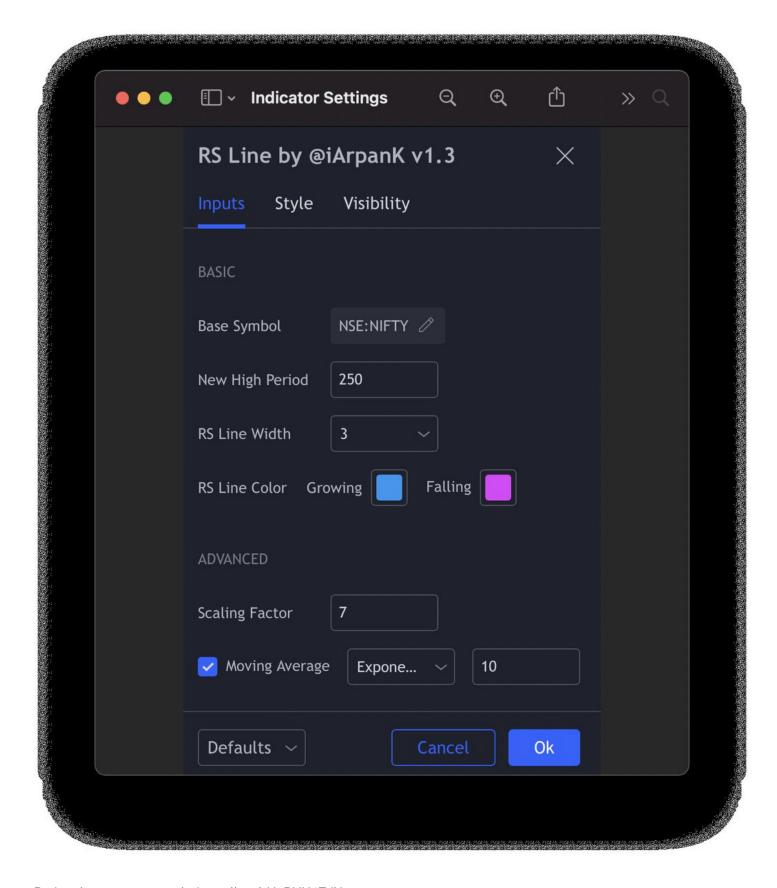

Project (now open source) : https://t.co/xHpPUU4ZdN

Change indicator pane : https://t.co/u0BqraiFce

All users are requested to remove and add the indicator again to their chart, in order to utilise the new v1.3. Thanks!